## **INHAL T**

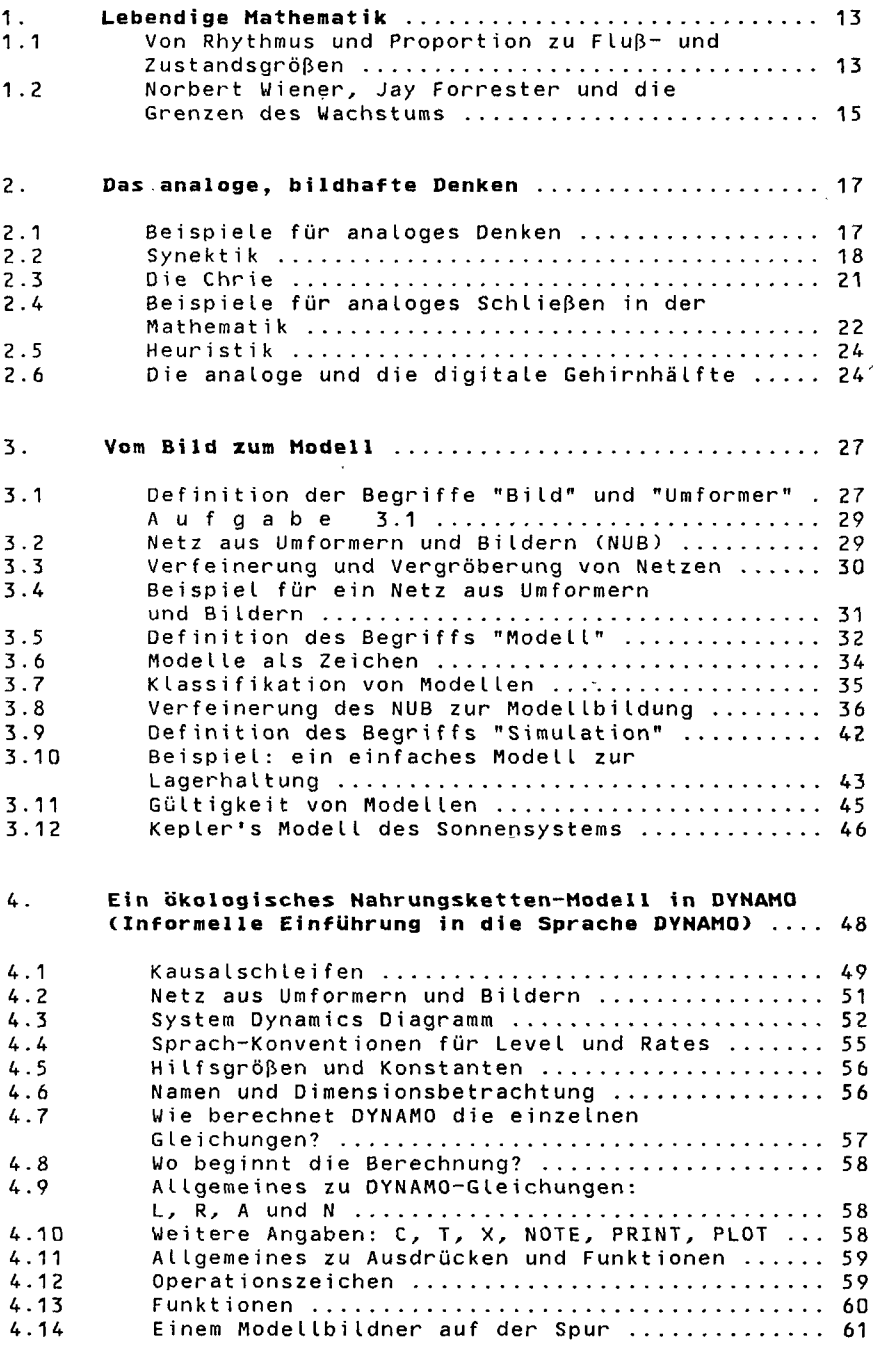

ł,

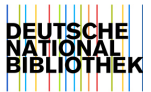

 $\ddot{\phantom{0}}$ 

 $\frac{1}{2}$ 

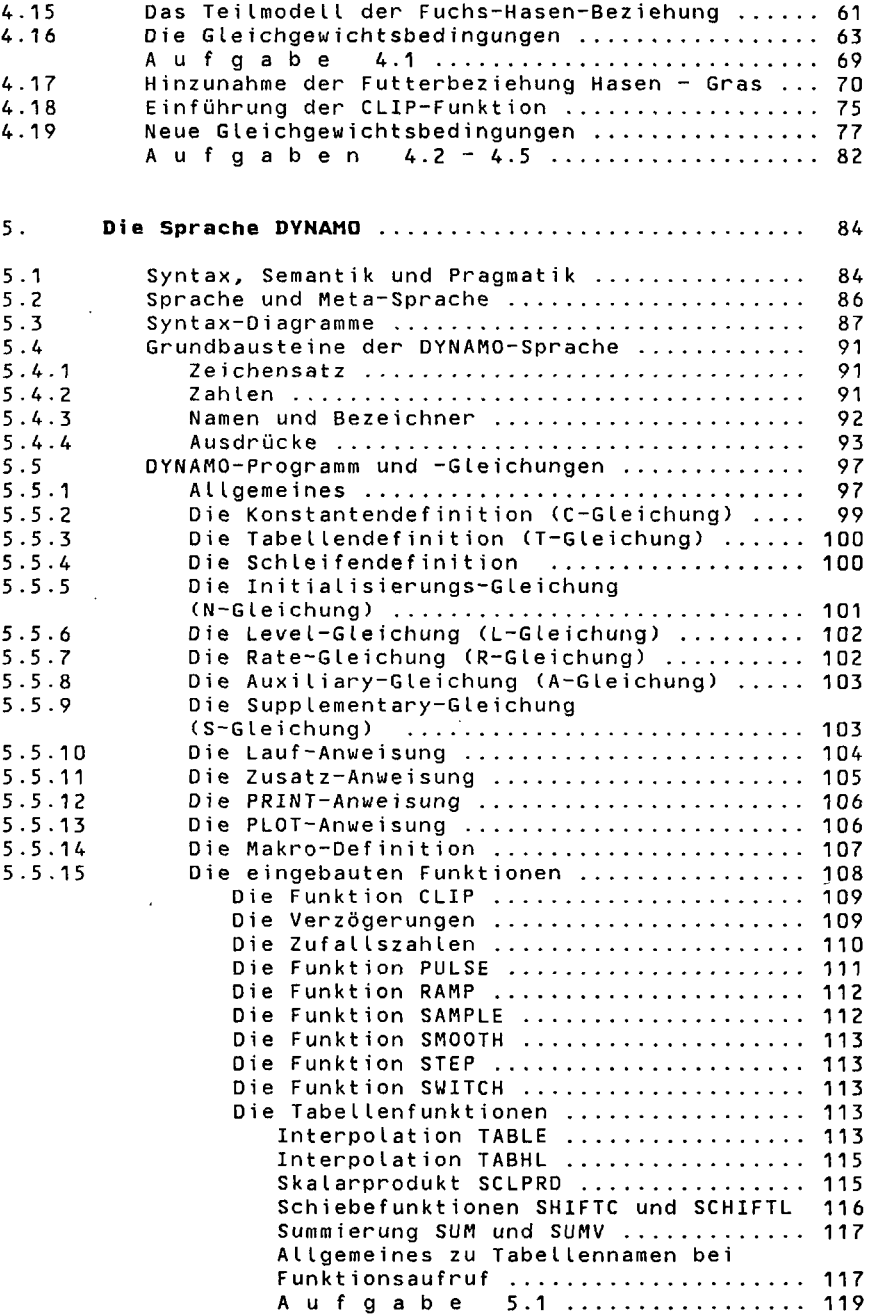

6. **Die Dynamik von Wachstum und Zerfall** ............. 120 6.1 NARAYANAs Kuhherde und FIBONACCIs Kaninchen .. 120 A u f g a b e 6.1 " 124 6.2 Kleiner Exkurs über Differentialrechnung 125 A u f g a b e n 6.2 - 6.9 130 6.3 Der Zusammenhang zwischen DYNAMO und Differentialrechnung ............................. 132<br>Auf gabe 6.10 .............................. 133 A u f g a b e 6.10 133 6.4 Kurvendiskussion 136 A u f  $\alpha$  a b e n  $6.12 - 6.13$  ................ 6.5 Kurvendiskussion des ökologischen Nahrungskette-Modells .................................. 138 A u f g a b e n 6-14 - 6.15 139 6.6 Verschiedene Wachstumsformen .................. 140<br>6.6.1 11. Lineares und exponentielles Wachstum ...... 142 6.6.1 Lineares und exponentielles Wachstum ...... 142<br>6.6.2 Positive Rückkopplung ...................... 145 6.6-2 Positive Rückkopplung 145 Die Verdopplungszeit und die Zeitkonstante 6.6.4 Das hyperbolische Wachstum ................. 152<br>Aufgabe 6.16 ........................ 152 A u f g a b e 6.16 152 A u f g a b e 6.17 154 A u f g a b e 6.18 155 6.6.5 Die weibliche Bevölkerung Amerikas ........ 156 6.6-6 Heiratsregeln der Natchez-Indianer 160 A u f g a b e 6.19 163 6.7 Exponentielle Abnahme 163 A u f g a b e 6.20 ............................... 164 6.8 Gleichzeitige Zu- und Abnahme (am Beispiel der Pharmakokinetik) ................................ 164 6.9 Kleiner historischer Exkurs anläßlich des Leonardo Fibonacci ." 168 7. Die Dynamik von Gleichgewicht und Stabilität..... 174 7.1 Kreislauf des Wassers 178 A u f g a b e 7.1 179 7.2 Kreislauf des Jods 179 A u f g a b e 7.2 183 7.3 Wald im Gleichgewicht ......................... A u f q a b e 7.3 .............................. 185 7.4 Simons Modell der sozialen Gruppe 185 A u f g a b e 7.4 194 7.5 Negative Rückkopplung 194 A u f g a b e 7.5 196 7.6 Negativer Rückkopplungskreis mit konstantem Zufluß von außen .................. 196 7.7 Die Lernkurve: Stabilität durch Sättigung ... 198 A u f g a b e 7.6 200 A u f g a b e 7.7 201 8. **Die Dynamik von Schwingung und Resonanz** ........ 202 8.1 Die Schwingungsgleichung ...................... 204<br>8.2 Elastisches Pendel: Ungedämpfte und gedämpfte Elastisches Pendel: Ungedämpfte und gedämpfte Schwingung 206 A u f g a b e 8.1 ............................... 208

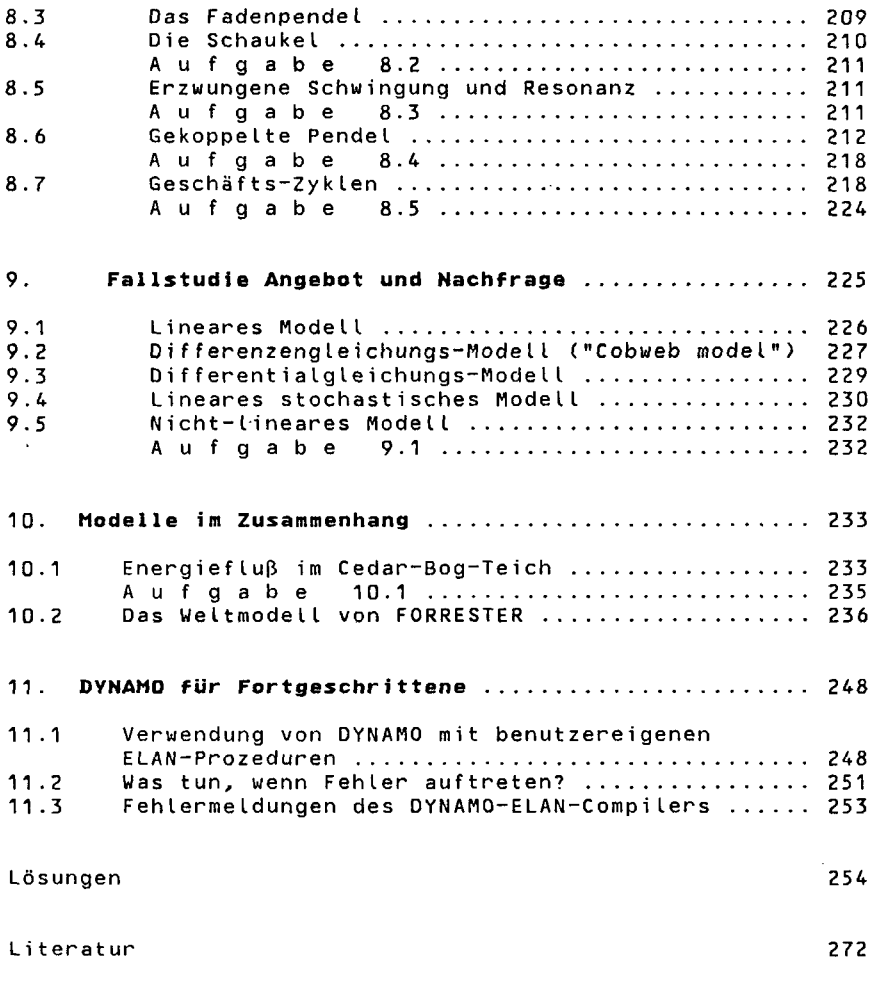

Register 278

 $\hat{\boldsymbol{r}}$